## **VC26H**校验仪产品需求分析及总体规划 **—— PC** 联机通讯工作及协议

## 一、**VC26H** 校验仪与 **PC** 联机通讯系统

(1) 联机通信系统构成

上位:PC 主机

下位:校验仪

(2) 校验仪与 PC 联机通讯支持标准 SCPI 命令。

## 二、**PC** 联机通讯工作分析

### (**1**) 通讯工作特性

- § 由上位 PC 主导、下位校验仪响应的主从通讯。
- § 兼容 USB 接口的红外隔离串行通讯模块。
- § 全双工串行通信,波特率:9600bps。
- § 支持标准 SCPI 命令。

*VC26H* 产品分析规划*\_PC* 联机 *VC26H* 产品分析规划\_PC 联机通讯工作及协议.docx*Page 1 of 27* 

### (**2**) 基本通讯过程

每一个基本通讯过程都包括:命令发送、命令应答

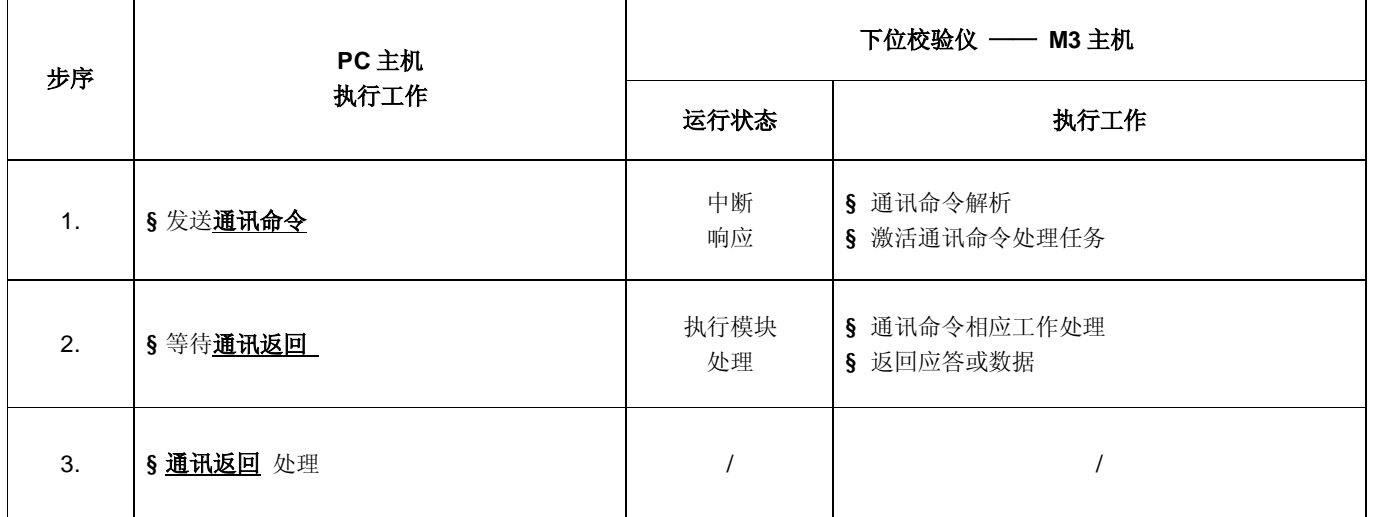

*VC26H* 产品分析规划*\_PC* 联机 *VC26H* 产品分析规划\_PC 联机通讯工作及协议.docx*Page 2 of 27* 

### 三、**PC** 联机通讯协议

### (**1**) 基本说明

§ 本通讯协议符合 SCPI 标准

SCPI Standard Commands for Programmable Instruments 可编程控仪器标准指令集

- § 版本 0.0
- § 信协议编制参考

### (**2**) 通讯数据块格式

**<sup>l</sup>** 通信数据帧格式

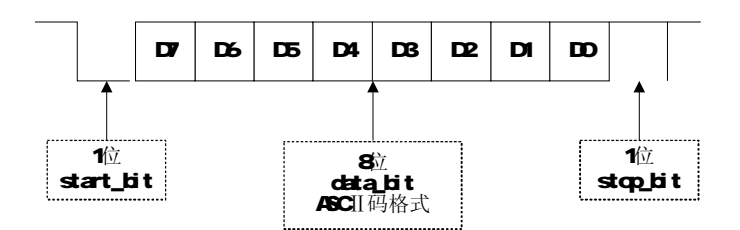

**<sup>l</sup>** 通讯命令数据块

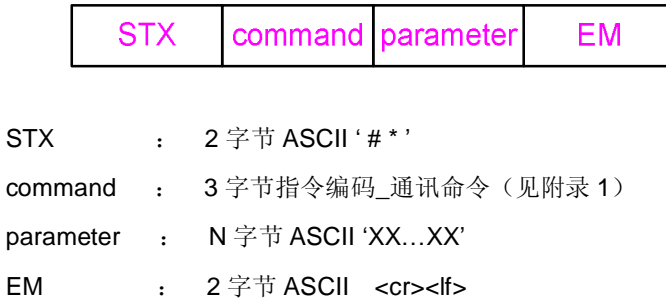

*VC26H* 产品分析规划*\_PC* 联机 *VC26H* 产品分析规划\_PC 联机通讯工作及协议.docx*Page 3 of 27* 

#### **<sup>l</sup>** 通信返回数据块

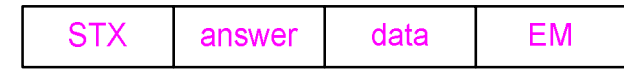

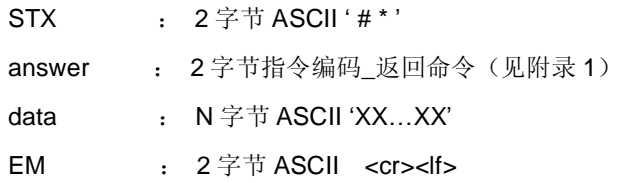

### (**3**) 通讯命令集 **[COMM]**

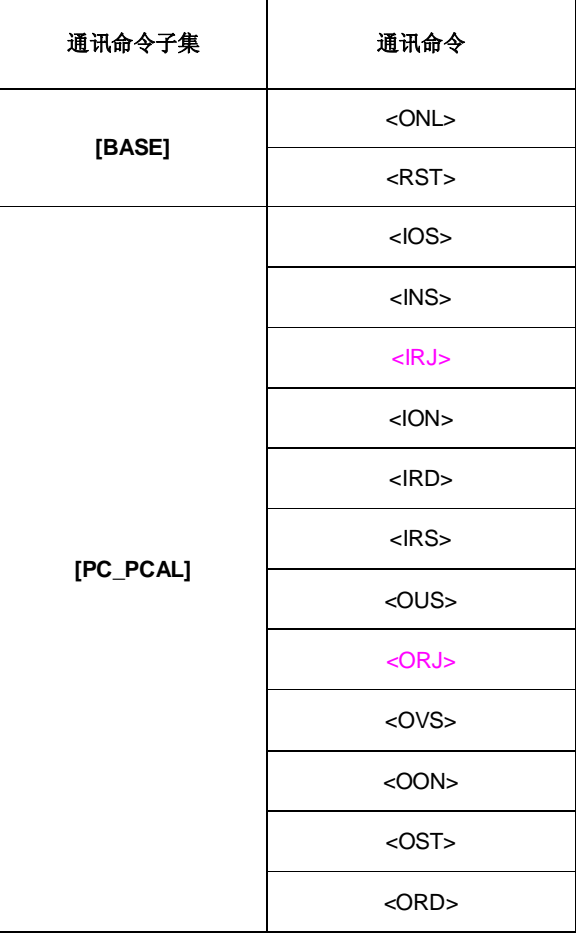

*VC26H* 产品分析规划*\_PC* 联机 *VC26H* 产品分析规划\_PC 联机通讯工作及协议.docx*Page 4 of 27* 

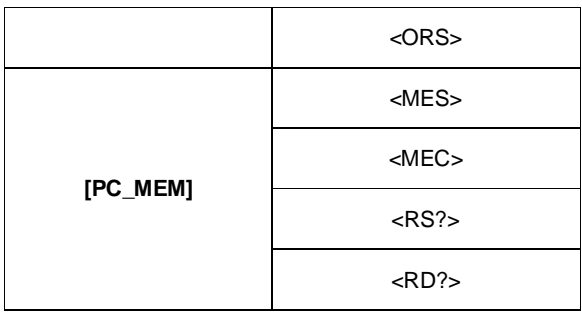

*VC26H* 产品分析规划*\_PC* 联机 *VC26H* 产品分析规划\_PC 联机通讯工作及协议.docx*Page 5 of 27* 

# 命令子集 **1**:联机通讯基本命令 **[BASE]**

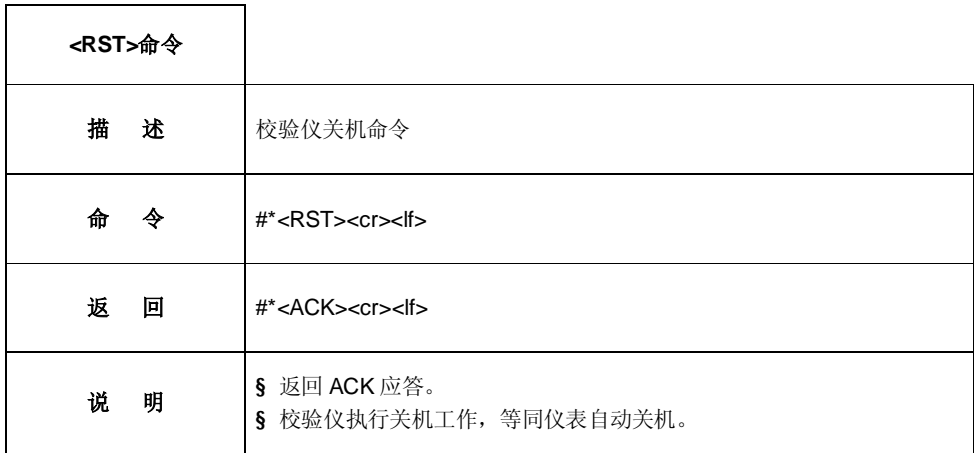

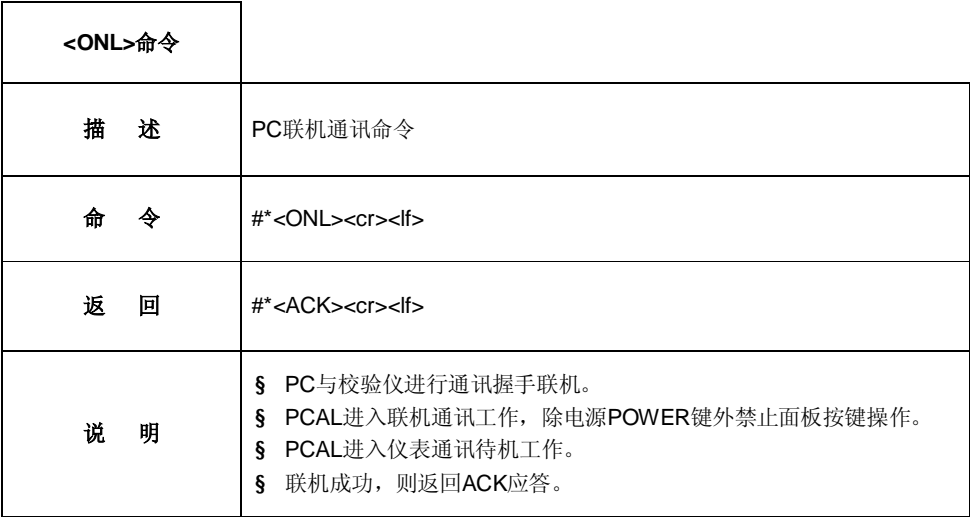

*VC26H* 产品分析规划*\_PC* 联机 *VC26H* 产品分析规划\_PC 联机通讯工作及协议.docx*Page 6 of 27* 

# 命令子集 **2**:**PC** 联机通讯工作**\_**基本校验通讯命令 **[PC\_PCAL]**

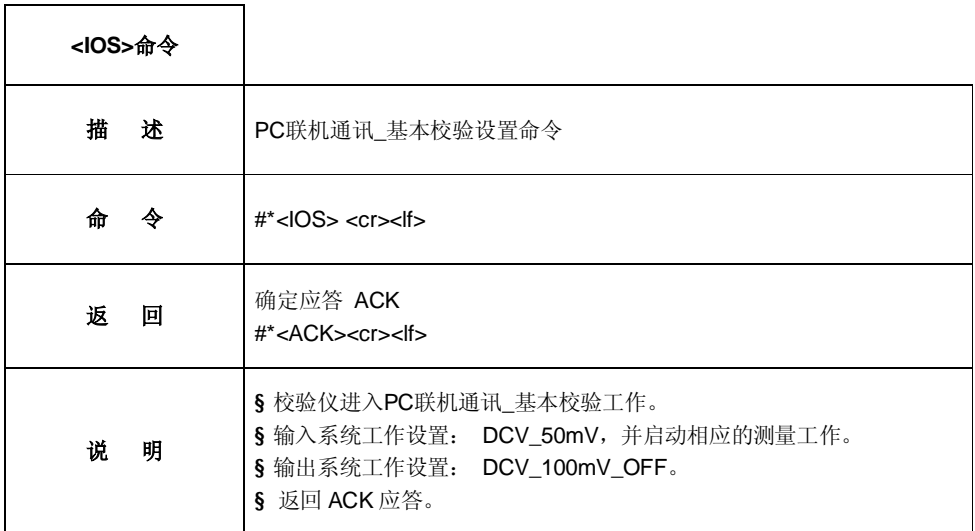

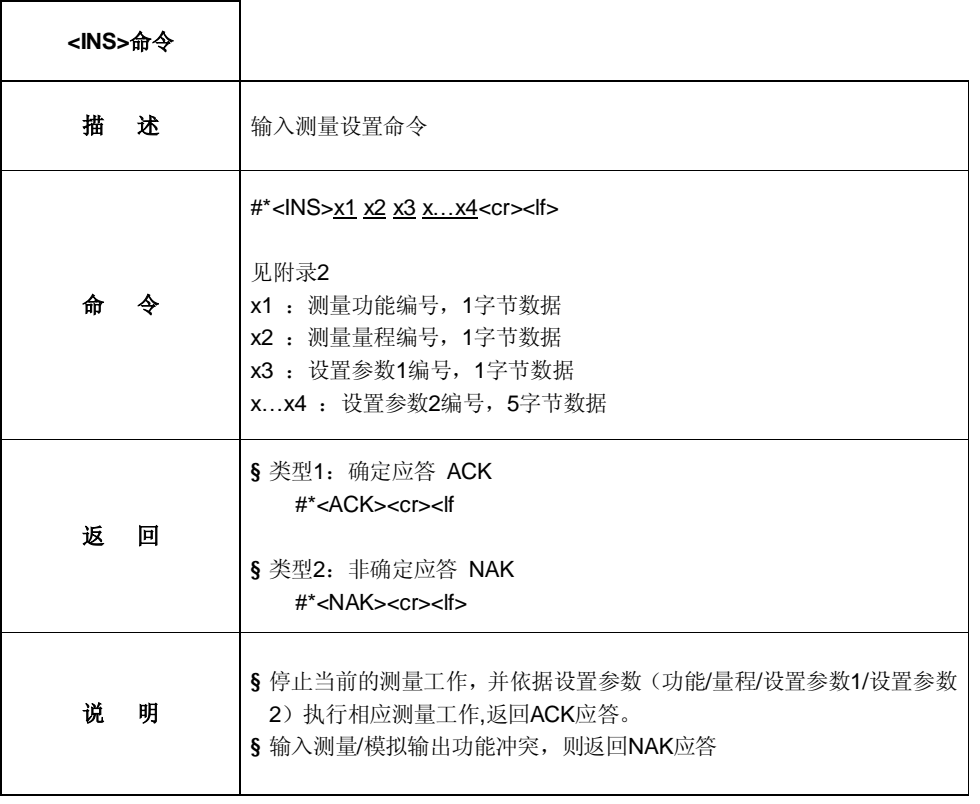

*VC26H* 产品分析规划*\_PC* 联机 *VC26H* 产品分析规划\_PC 联机通讯工作及协议.docx*Page 7 of 27* 

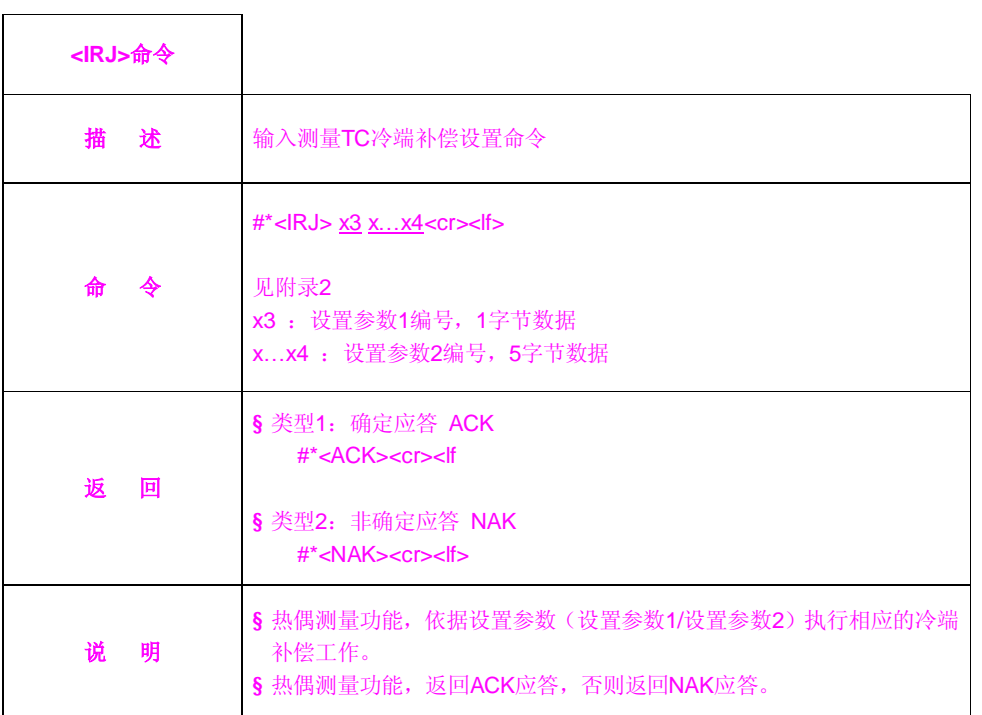

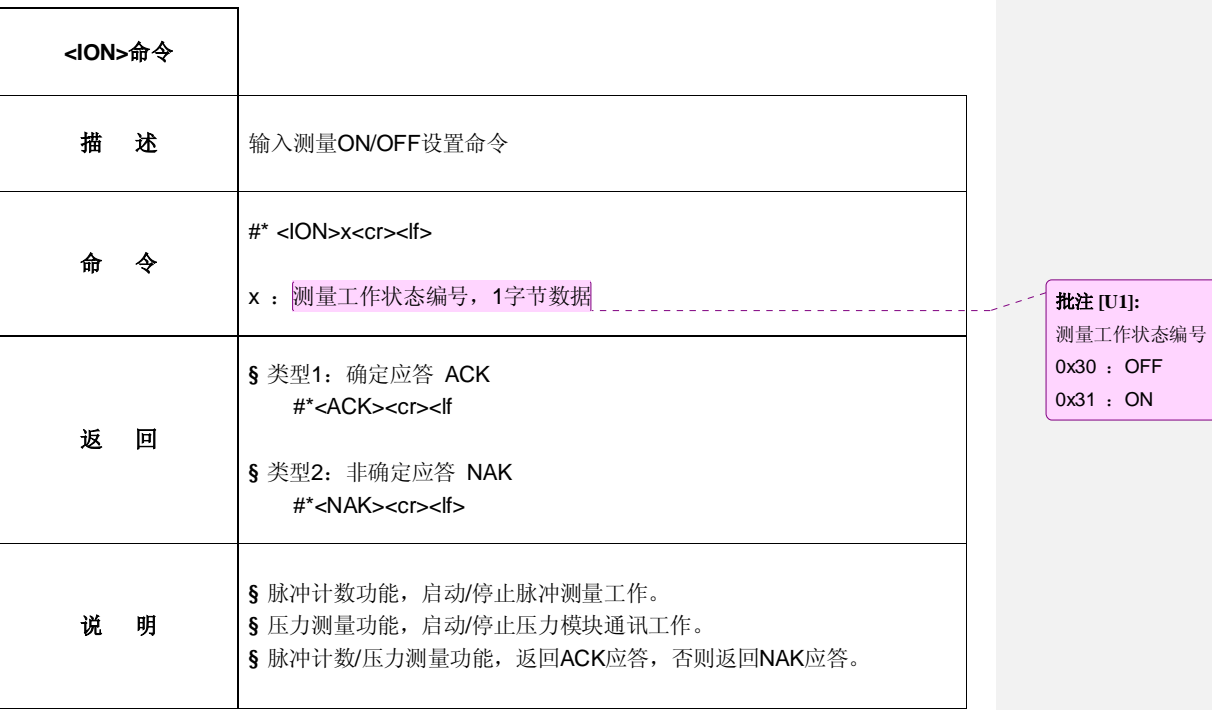

 $\cdot$  OFF  $:ON$ 

*VC26H* 产品分析规划*\_PC* 联机 *VC26H* 产品分析规划\_PC 联机通讯工作及协议.docx*Page 8 of 27* 

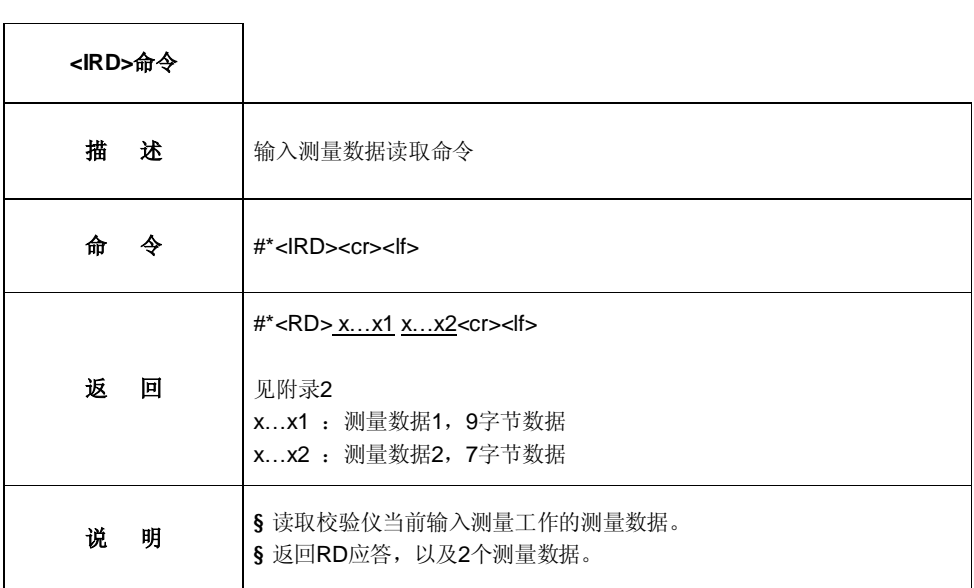

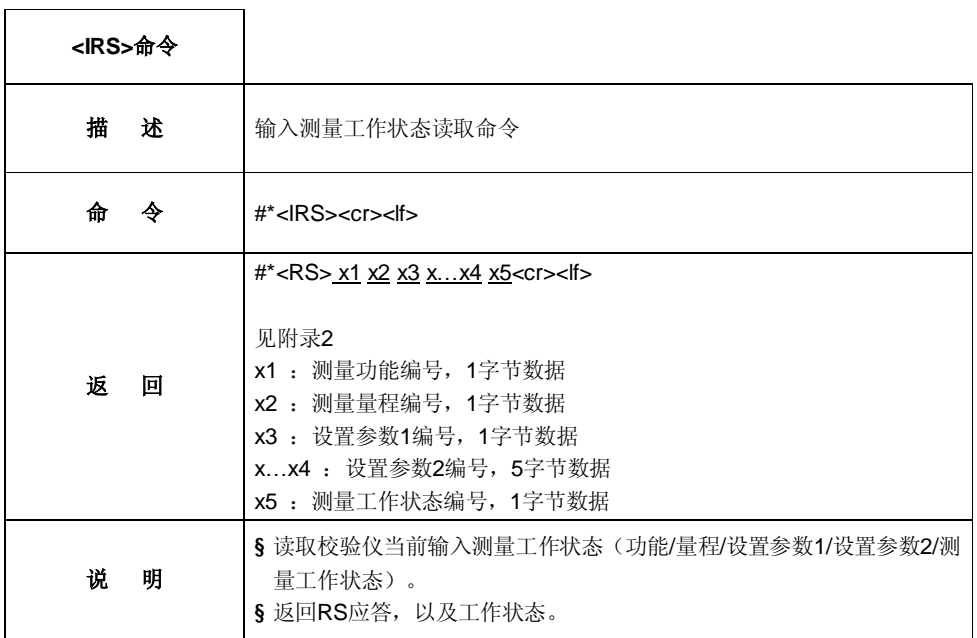

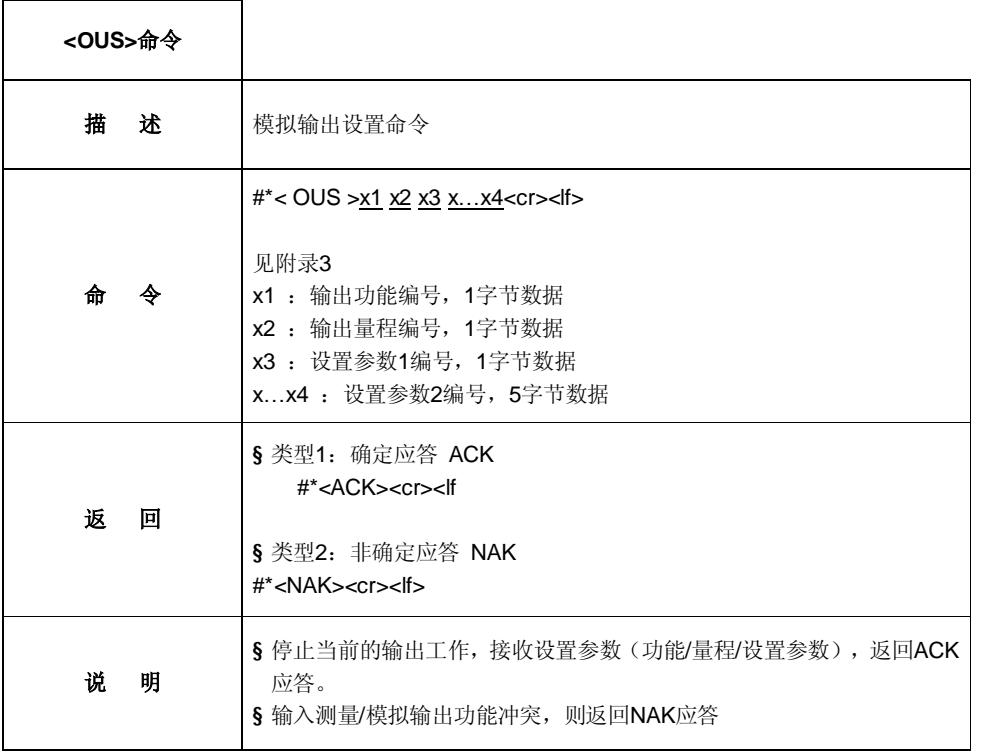

*VC26H* 产品分析规划*\_PC* 联机 *VC26H* 产品分析规划\_PC 联机通讯工作及协议.docx*Page 10 of 27* 

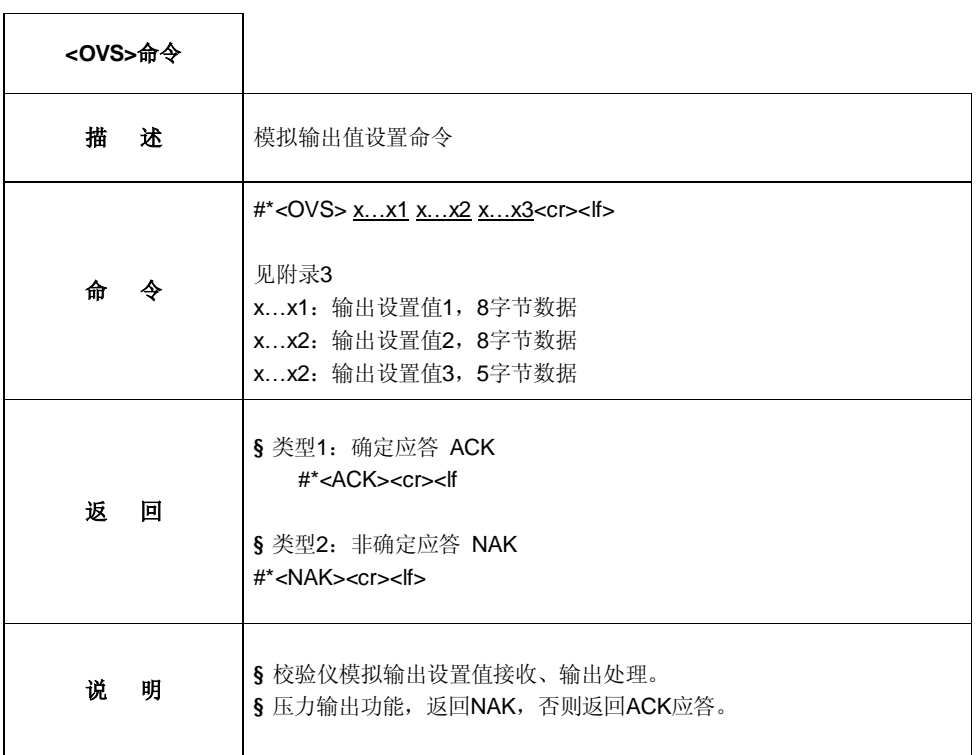

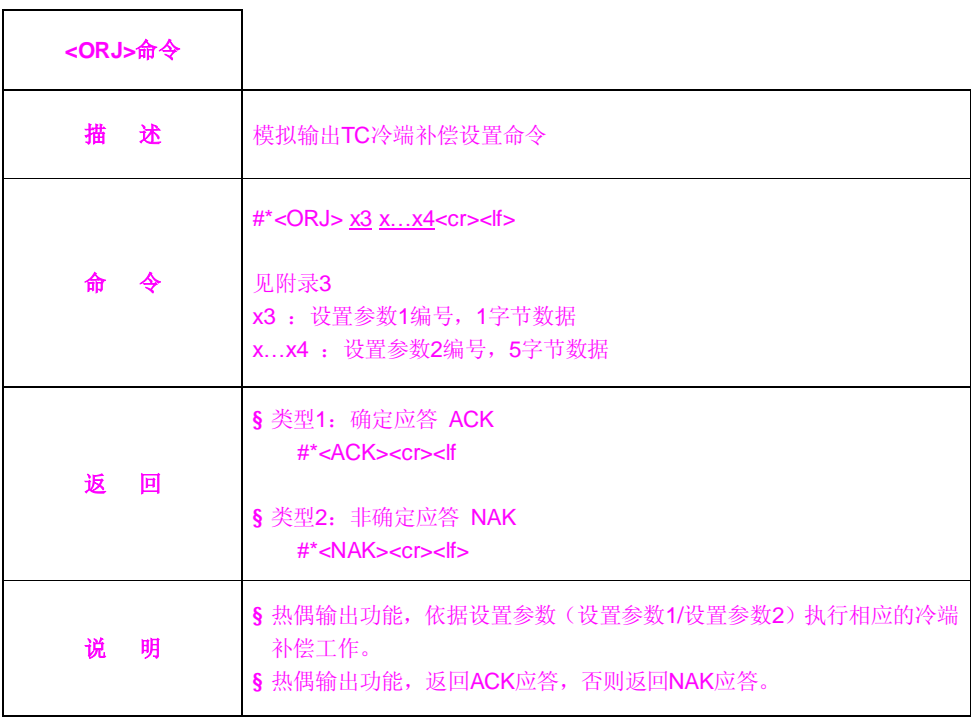

*VC26H* 产品分析规划*\_PC* 联机 *VC26H* 产品分析规划\_PC 联机通讯工作及协议.docx*Page 11 of 27* 

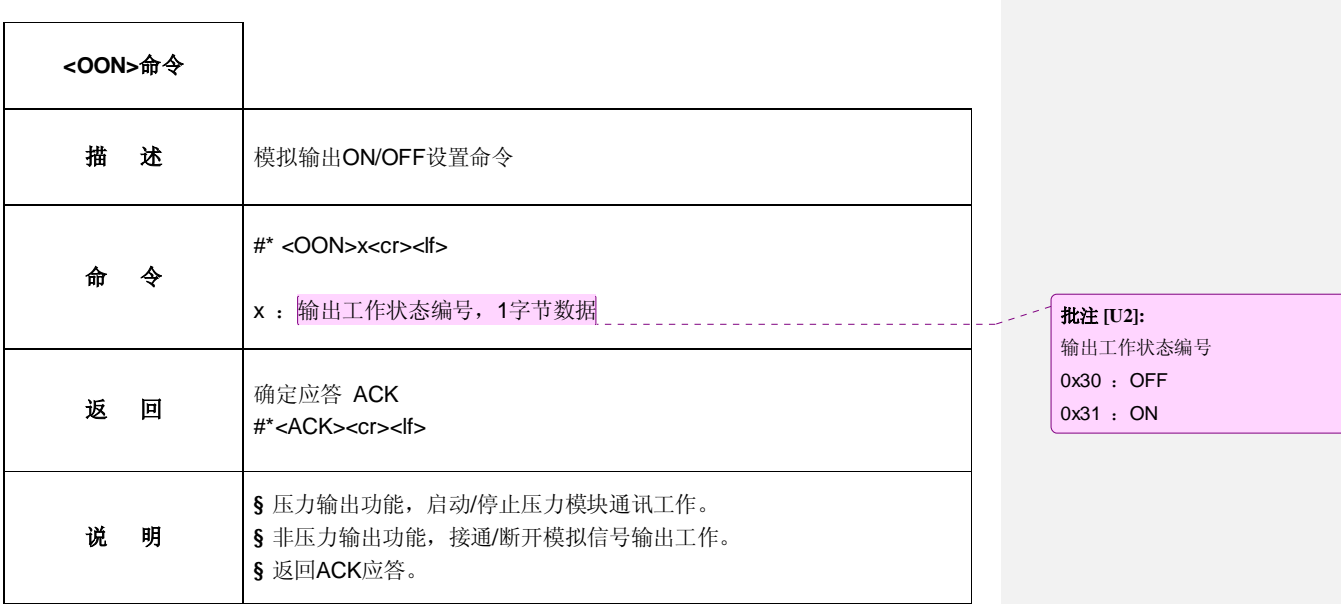

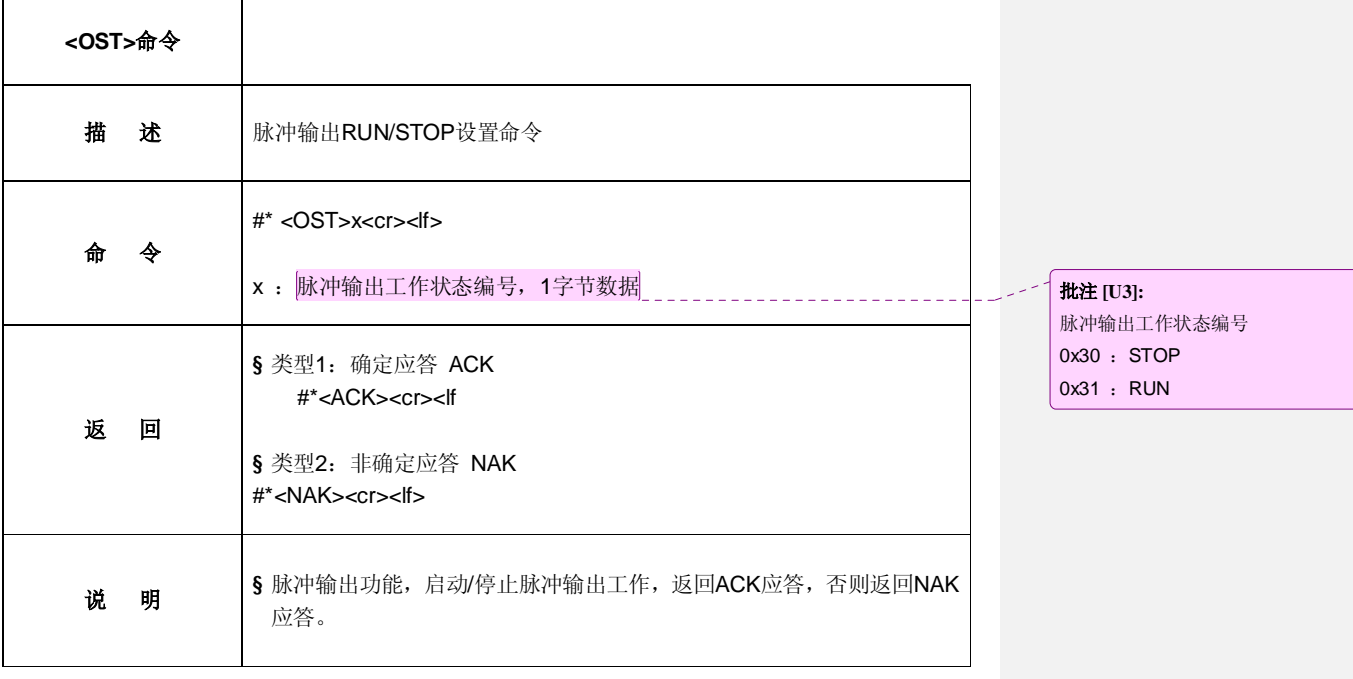

*VC26H* 产品分析规划*\_PC* 联机 *VC26H* 产品分析规划\_PC 联机通讯工作及协议.docx*Page 12 of 27* 

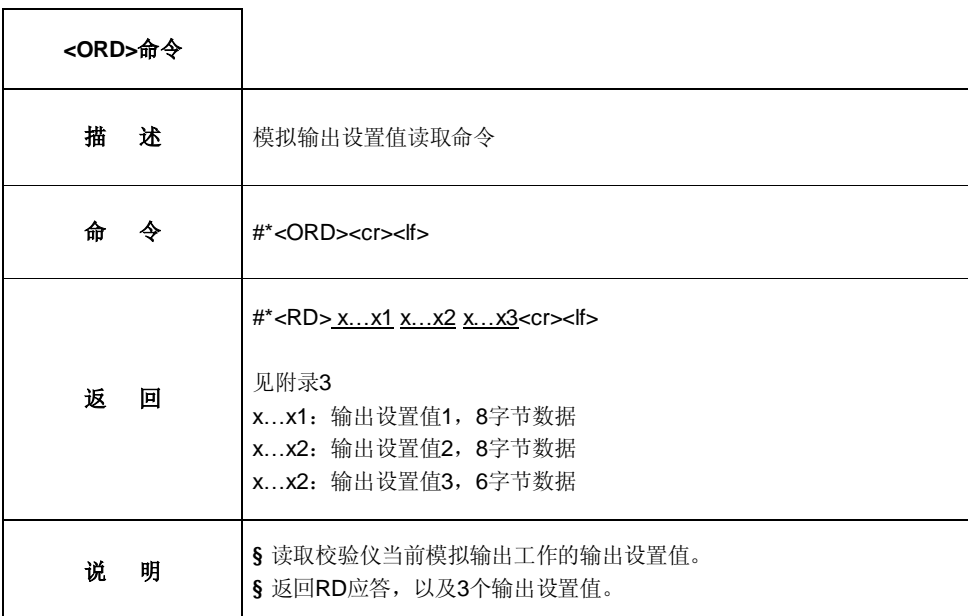

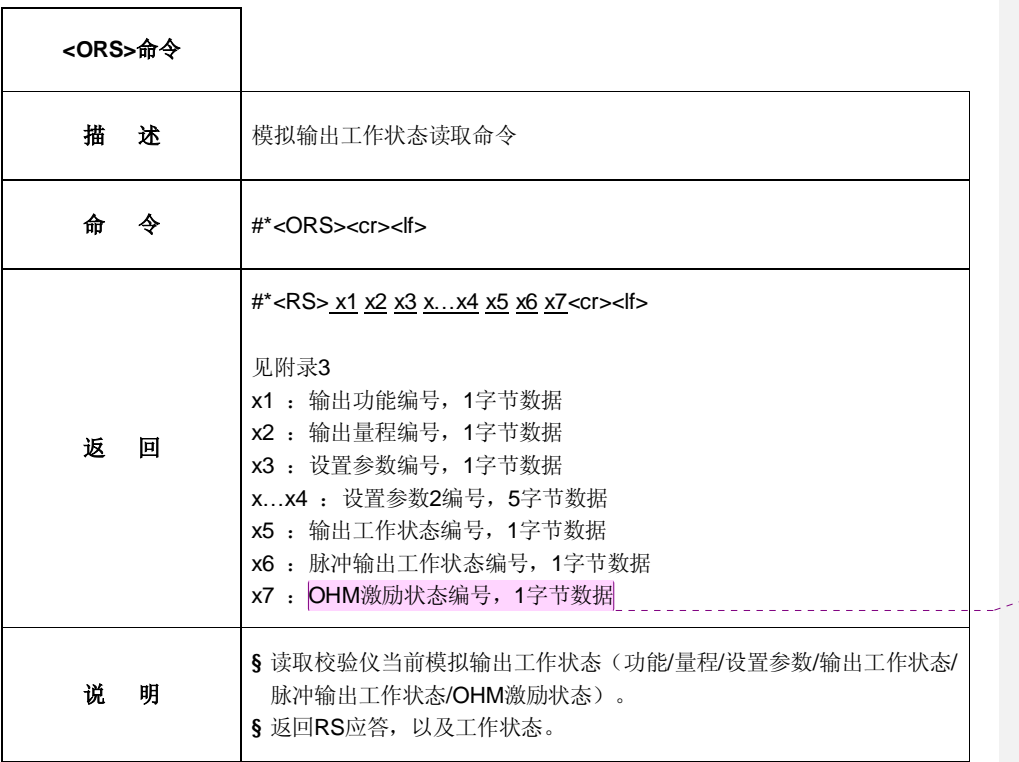

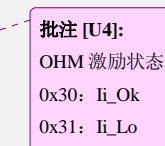

 $\vert$  0x32: Ii\_Hi

*VC26H* 产品分析规划*\_PC* 联机 *VC26H* 产品分析规划\_PC 联机通讯工作及协议.docx*Page 13 of 27* 

# 命令子集 **3**:**PC** 联机通讯工作**\_**记录阅读通讯命令 **[PC\_MEM]**

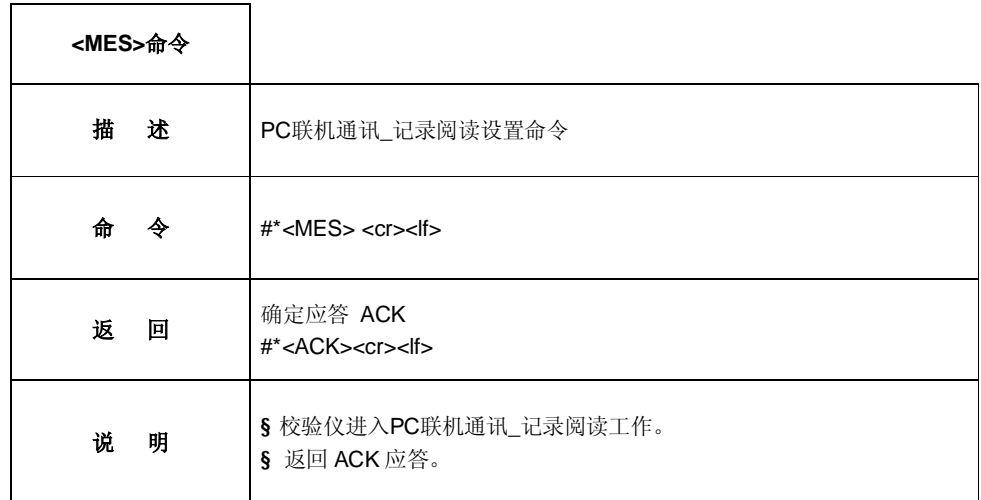

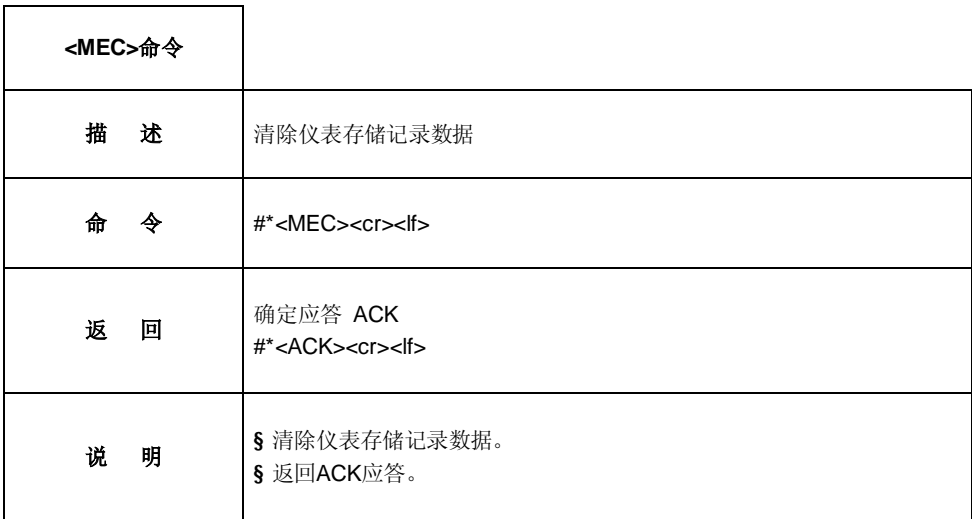

*VC26H* 产品分析规划*\_PC* 联机 *VC26H* 产品分析规划\_PC 联机通讯工作及协议.docx*Page 14 of 27* 

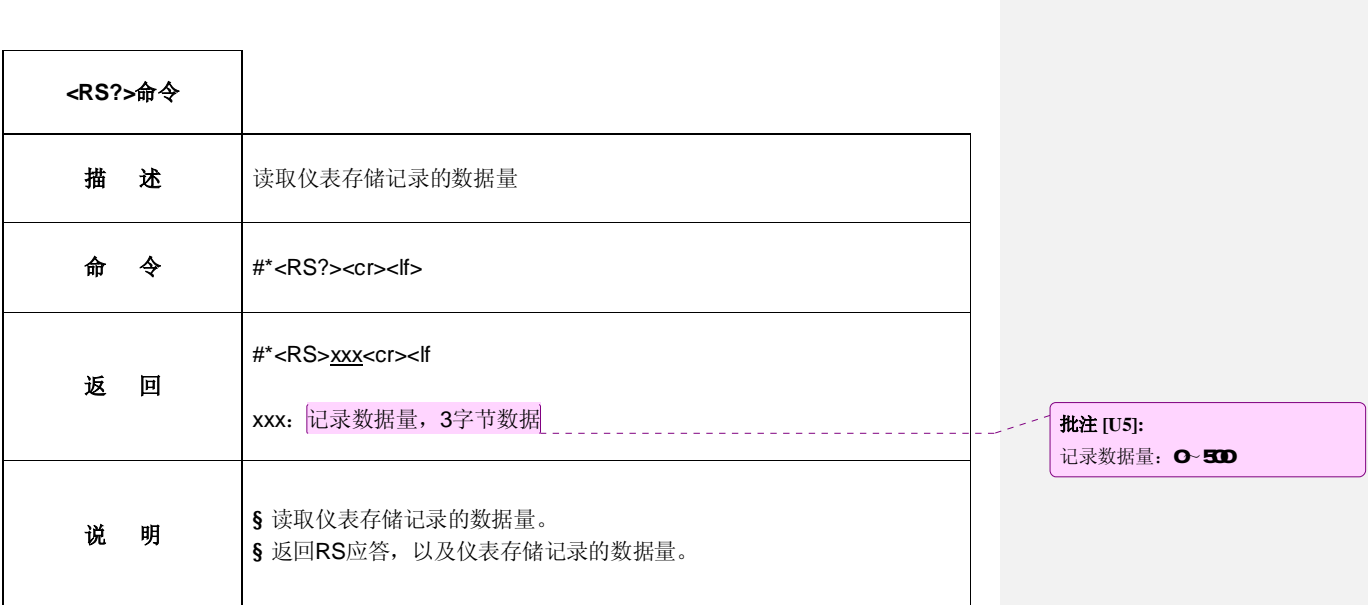

*VC26H* 产品分析规划*\_PC* 联机 *VC26H* 产品分析规划\_PC 联机通讯工作及协议.docx*Page 15 of 27* 

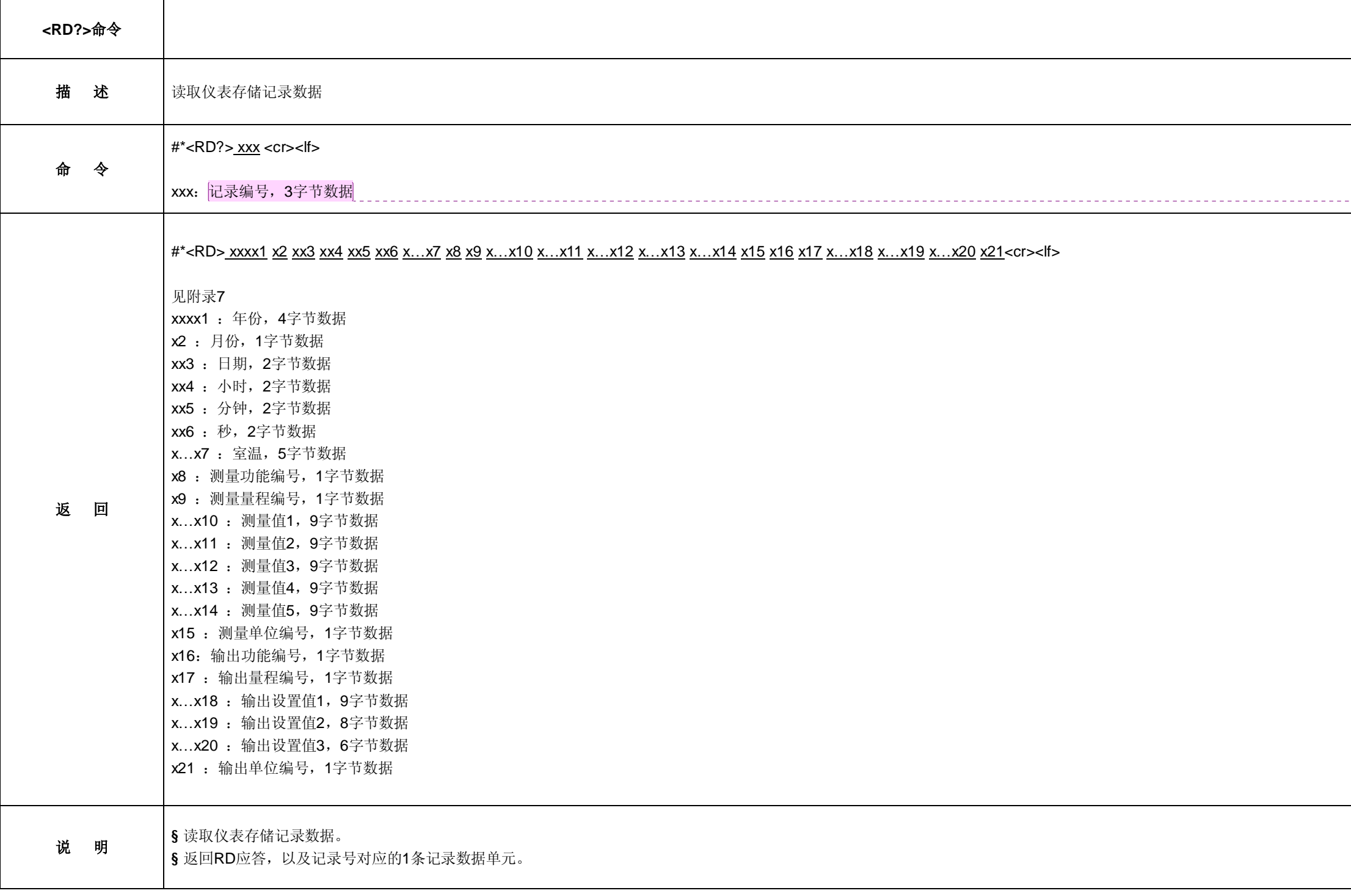

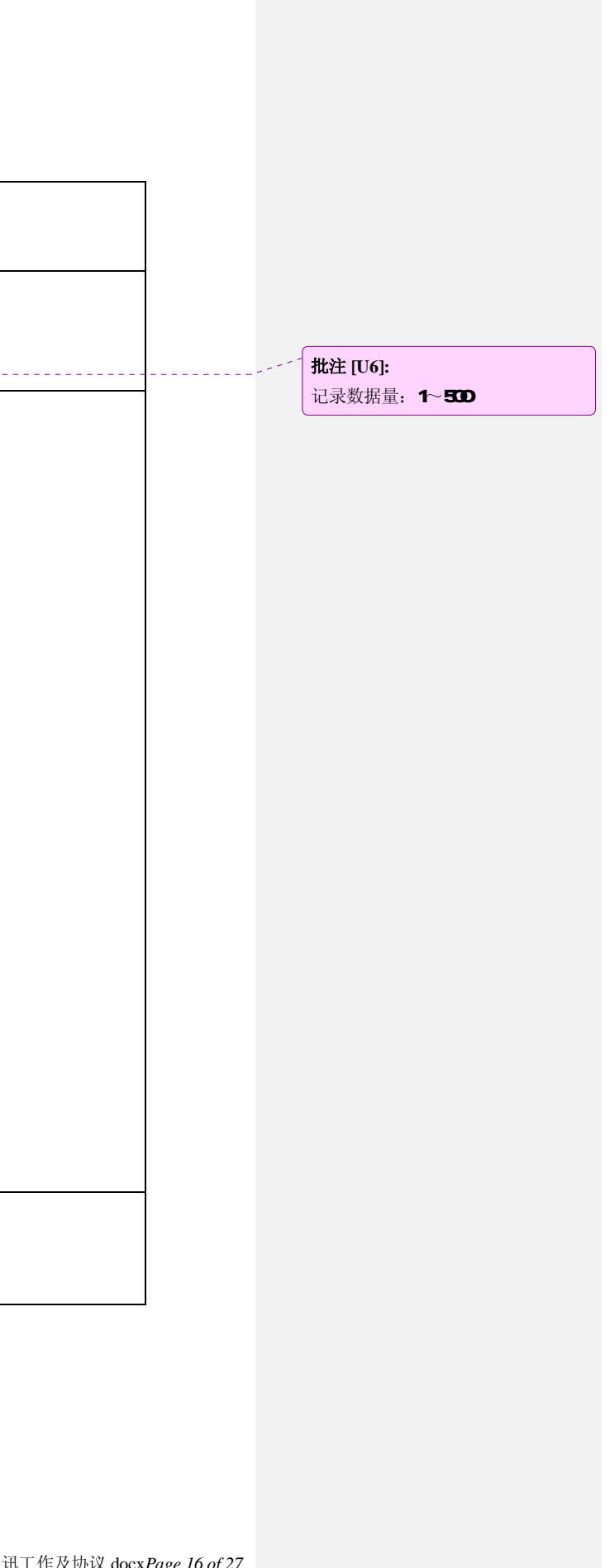

## 四、校验仪通讯工作分析

### (**1**) 仪表 **PC** 联机通讯**\_**通讯待机工作状态 (**IDEL**)

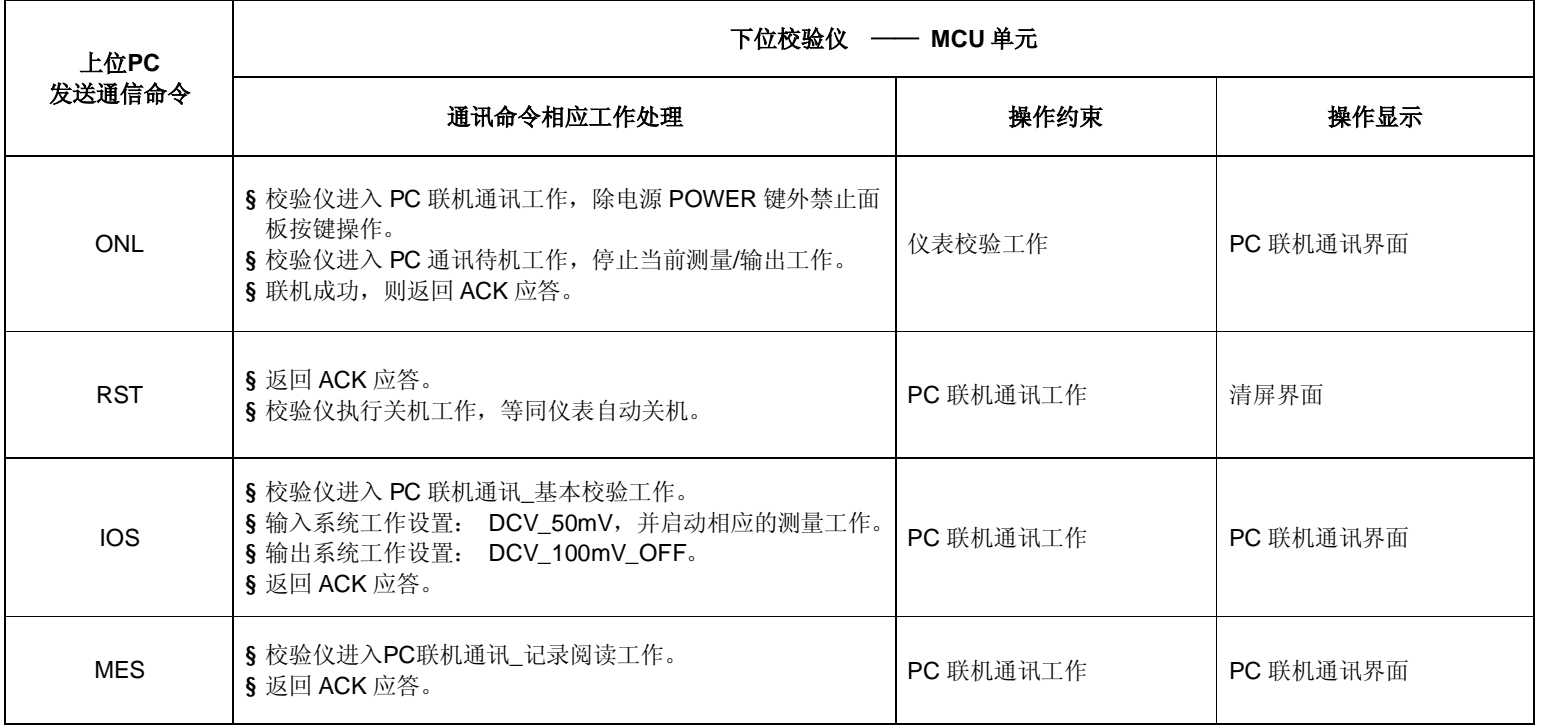

*VC26H* 产品分析规划*\_PC* 联机 *VC26H* 产品分析规划\_PC 联机通讯工作及协议.docx*Page 17 of 27* 

### (**2**) 仪表 **PC** 联机通讯**\_**基本校验工作状态 (**PC\_PCAL**)

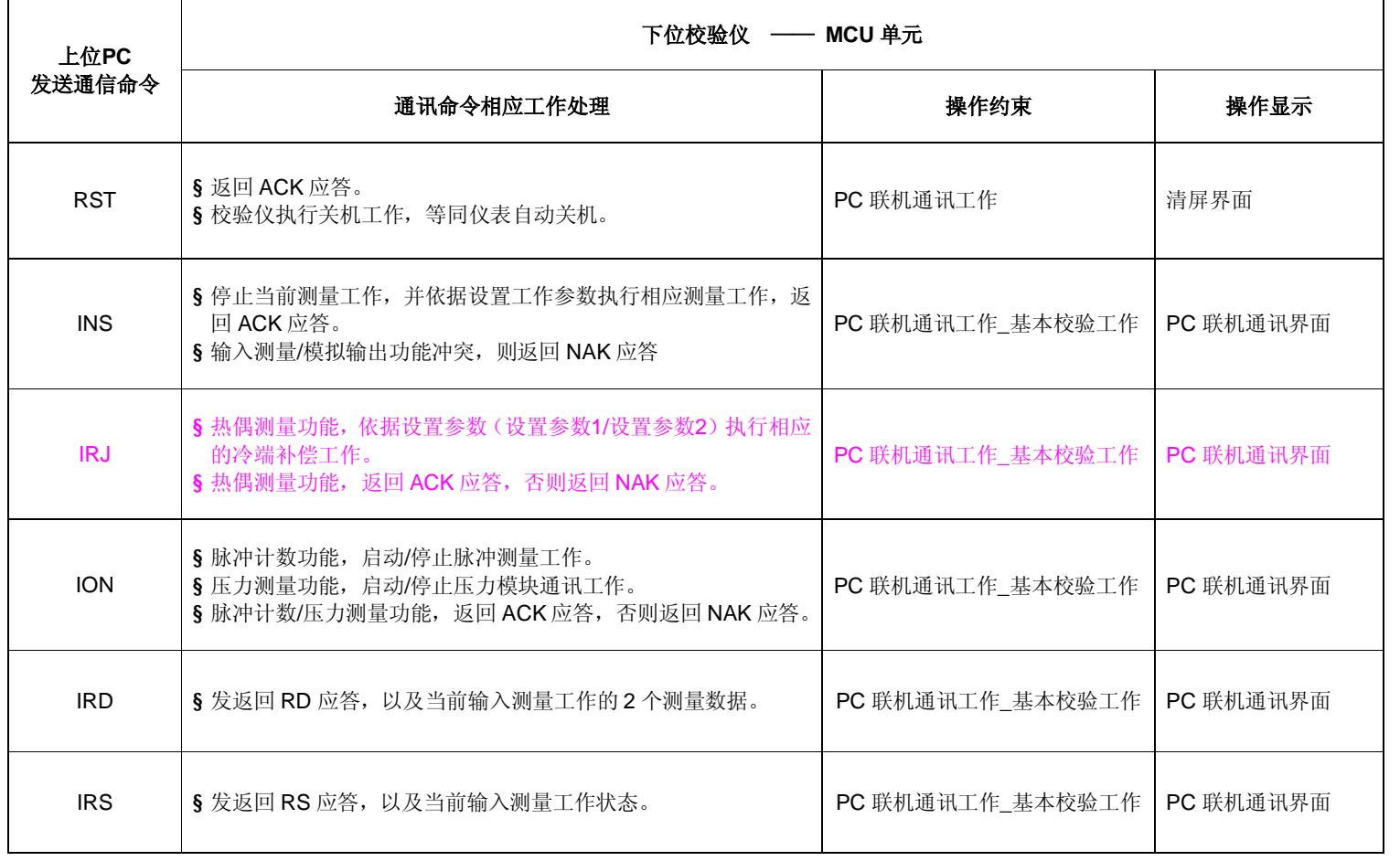

*VC26H* 产品分析规划*\_PC* 联机 *VC26H* 产品分析规划\_PC 联机通讯工作及协议.docx*Page 18 of 27* 

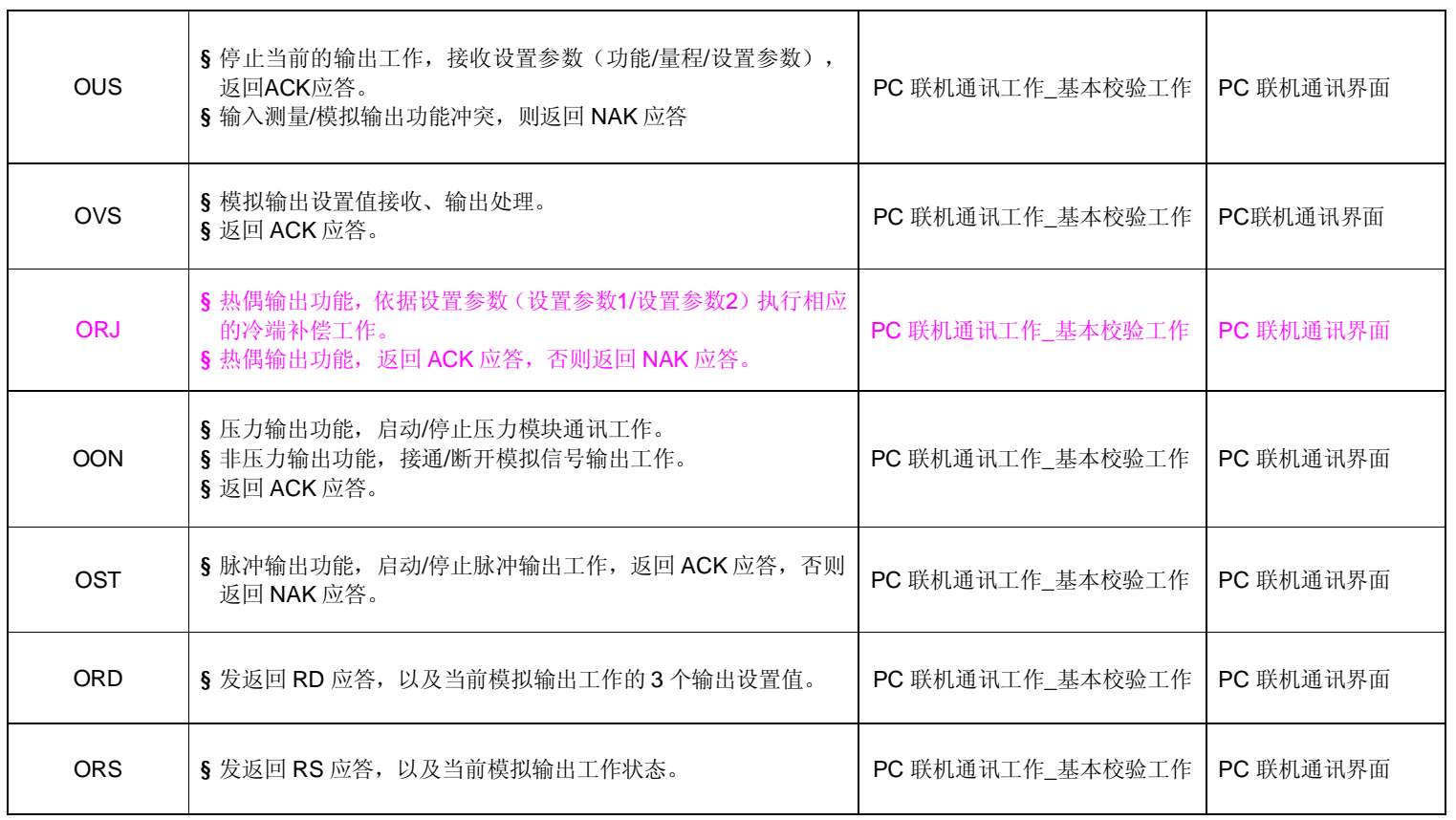

*VC26H* 产品分析规划*\_PC* 联机 *VC26H* 产品分析规划\_PC 联机通讯工作及协议.docx*Page 19 of 27* 

### (**3**) 仪表 **PC** 联机通讯**\_**记录阅读工作状态(**PC\_MEM**)

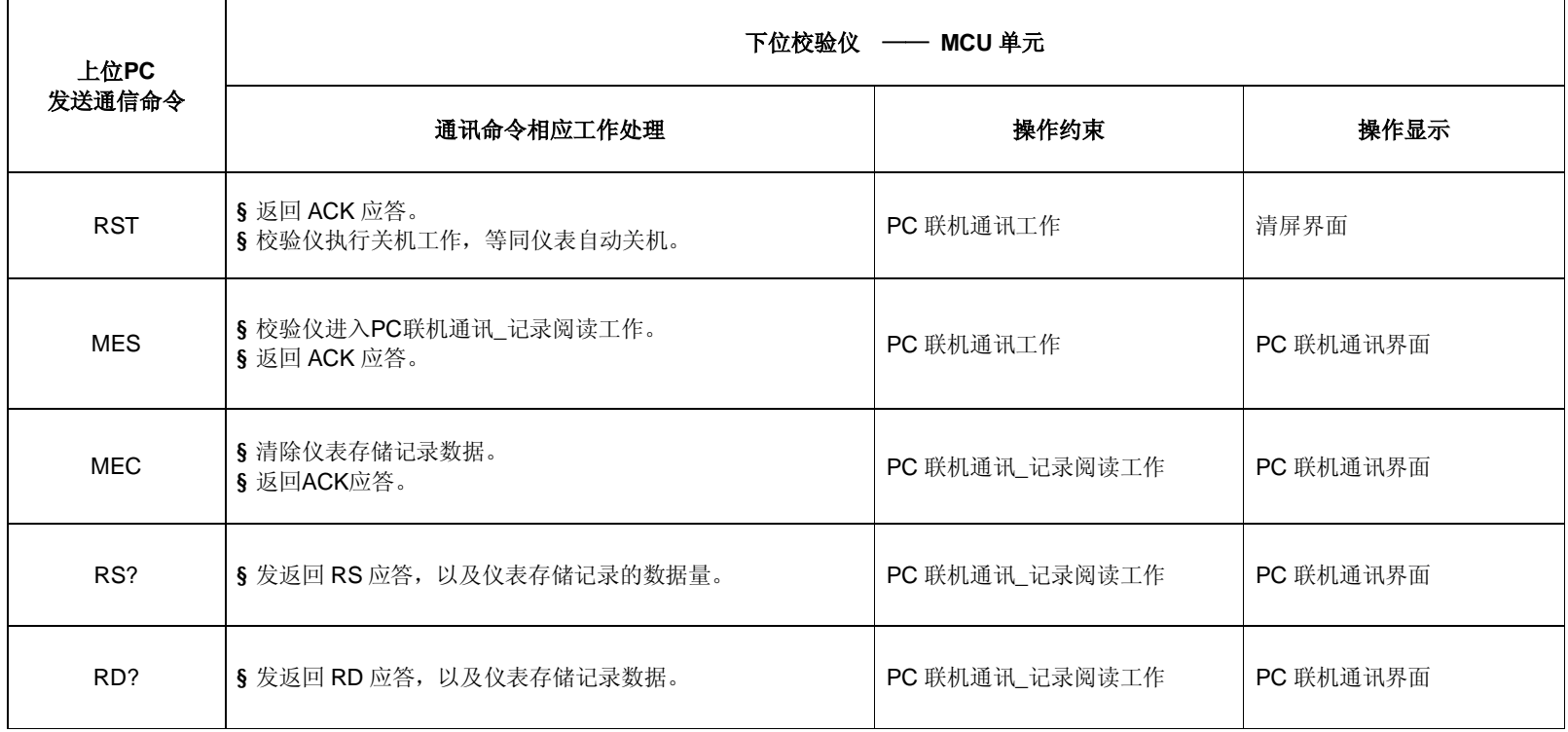

*VC26H* 产品分析规划*\_PC* 联机 *VC26H* 产品分析规划\_PC 联机通讯工作及协议.docx*Page 20 of 27* 

### 附录 **1**:指令编码

### l 通讯命令编码说明

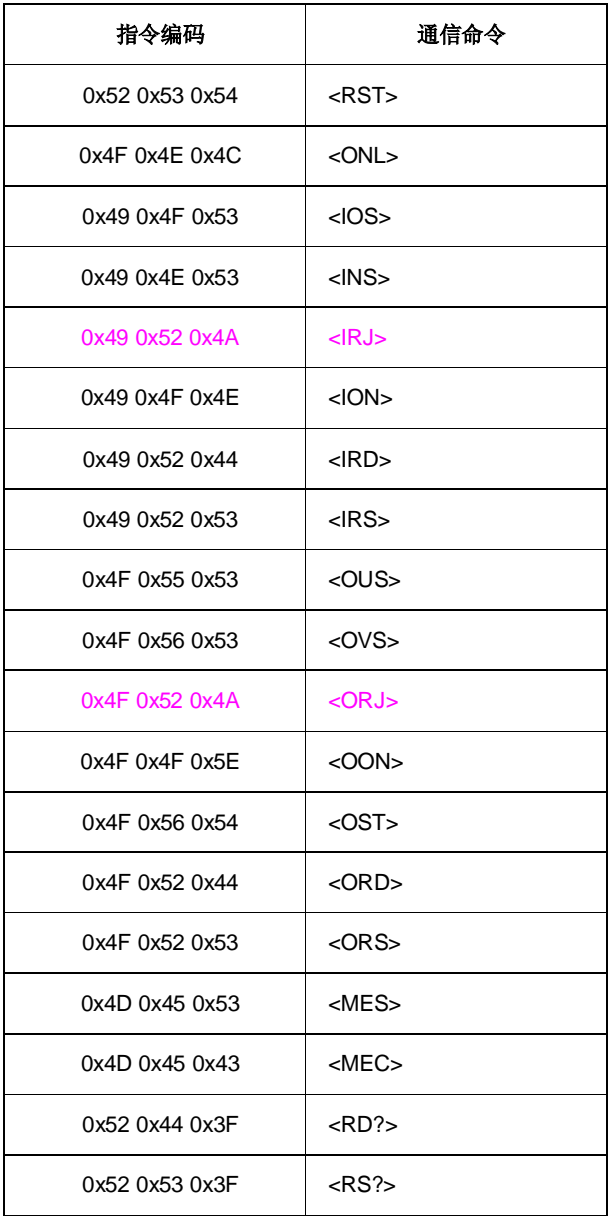

*VC26H* 产品分析规划*\_PC* 联机 *VC26H* 产品分析规划\_PC 联机通讯工作及协议.docx*Page 21 of 27* 

#### l 返回应答编码说明

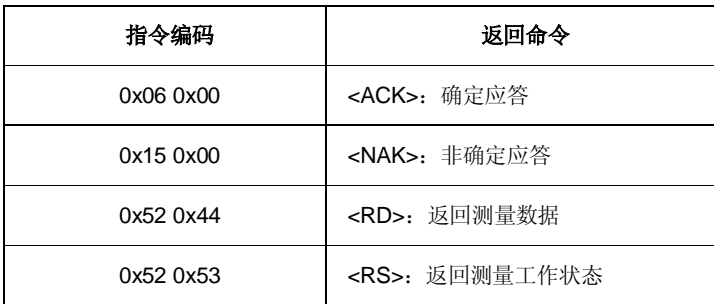

#### l 协议中的字符说明

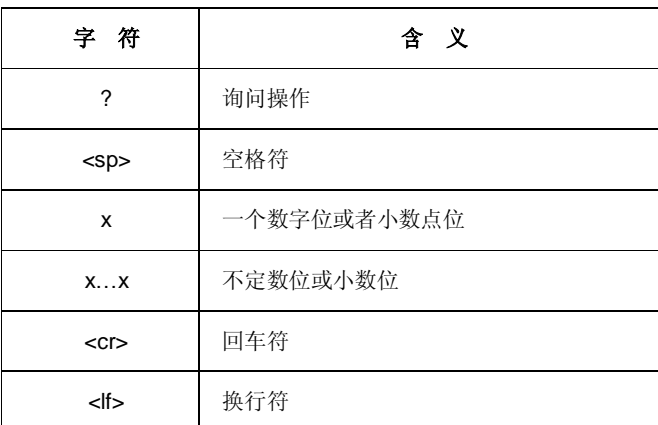

*VC26H* 产品分析规划*\_PC* 联机 *VC26H* 产品分析规划\_PC 联机通讯工作及协议.docx*Page 22 of 27* 

### 附录 2 : 输入测量工作(功能/量程/设置参数 1/设置参数 2 编号说明

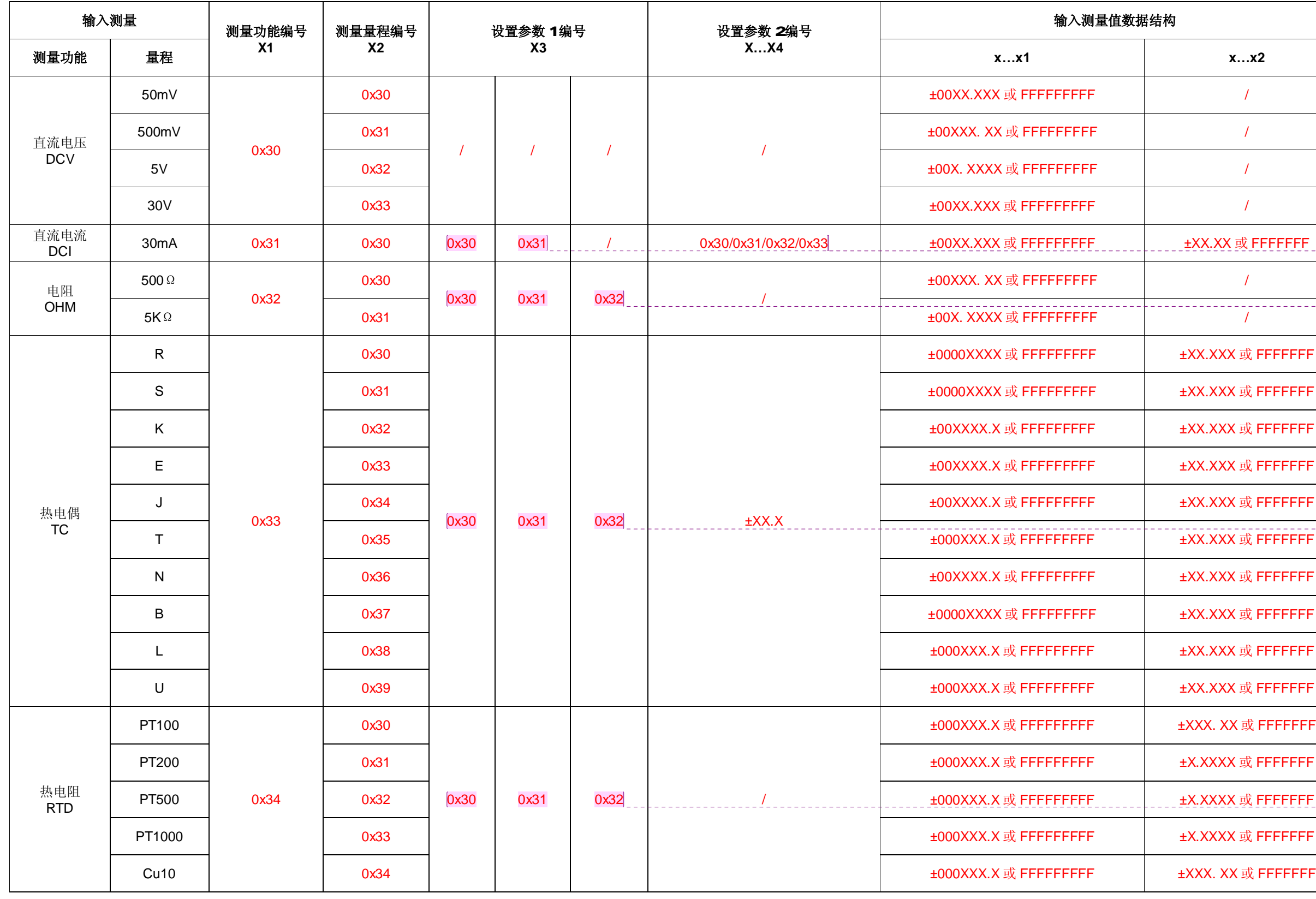

![](_page_22_Figure_3.jpeg)

![](_page_23_Picture_462.jpeg)

### 附录 3: 模拟输出工作(功能/量程/设置参数)编号说明

![](_page_23_Picture_463.jpeg)

![](_page_23_Figure_4.jpeg)

![](_page_24_Picture_363.jpeg)

![](_page_24_Figure_2.jpeg)

## 附录 **4**:存储记录数据结构

![](_page_25_Picture_417.jpeg)

![](_page_25_Picture_418.jpeg)

![](_page_26_Picture_221.jpeg)